# **site de apostas pixbet Faça uma aposta com h2bet:betfair download ios**

**Autor: symphonyinn.com Palavras-chave: site de apostas pixbet**

#### **Resumo:**

**site de apostas pixbet : Inscreva-se em symphonyinn.com para uma experiência de apostas única! Ganhe um bônus exclusivo e comece a ganhar agora!** 

SuperEnalottoé uma loteria que tem sido jogada na Itália desde 3 dezembro 1997. Os sorteios acontecem às terças, quintas e sábados às 20:00. O jackpot ganho está entre os maiores do mundo, e as chances de ganhar são uma das mais baixas do planeta. The SuperEnalotto Logotipo.

Para participar de um sorteio Loto 6, simplesmente...preencher **site de apostas pixbet** entrada com seis números de uma variedade de palpites de 1-43. No sorteio, um único número de bônus é escolhido do mesmo pool para criar o prêmio da segunda divisão 5+1. Loto 6 tem um jackpot inicial de 200 milhões que pode ser ganho combinando todos os 6 números vencedores. Desenhado.

#### **Índice:**

- 1. site de apostas pixbet Faça uma aposta com h2bet:betfair download ios
- 2. site de apostas pixbet :site de apostas politica
- 3. site de apostas pixbet :site de apostas política

### **conteúdo:**

# **1. site de apostas pixbet Faça uma aposta com h2bet:betfair download ios**

Violet Palmer tornou-se a primeira mulher selecionada para uma tarefa pós temporada, com nove jogos entre 2006 e 2012.

Moyer-Gleich - ex jogadora de basquete universitário da Divisão II na Universidade Millersville, **site de apostas pixbet** seu estado natal (Pensilvânia) – descreveu **site de apostas pixbet** seleção como "surreal".

"Eu trabalhei quatro jogos como alternativa no ano passado, então obviamente meu objetivo era ser uma alternada novamente porque isso é apenas sustentar o crescimento que eu tive na minha carreira", disse ela **site de apostas pixbet** um comunicado. NBA E depois ver meus nomes nas listas de funcionários do chão... Quero dizer: a mamãe estava comigo e veio com ele nos últimos dois games para fazer algumas viagens; abrir esse email foi incrível".

# **Pressões financeiras ameaçam reputação e permanência de universidades do Reino Unido, segundo ranking**

De acordo com a classificação anual da Quacquarelli Symonds (QS), o Imperial College London ficou **site de apostas pixbet** segundo lugar no ranking mundial de universidades, ultrapassando Oxford e Harvard e ficando atrás apenas do Massachusetts Institute of Technology (MIT). No entanto, o quadro geral foi desanimador para as instituições do Reino Unido, com 52 das 90 universidades britânicas recebendo classificações inferiores este ano.

### **Posição Universidade**

2 Imperial College London

- 5 Cambridge
- 9 University College London

Ben Sowter, vice-presidente sênior da QS, alertou que algumas universidades do Reino Unido podem ser forçadas a fechar devido às atuais políticas de financiamento, enquanto o setor começa a "perder o pé" **site de apostas pixbet** métricas críticas como proporção docenteestudante, resultados profissionais e reputação acadêmica.

"Os efeitos cumulativos correm o risco de empurrar o ensino superior do Reino Unido para um declínio irremediável", alertou Sowter, observando que mais de 50 universidades do Reino Unido anunciaram recentemente cortes de empregos.

Prof Hugh Brady, presidente do Imperial College London, disse que o ranking de seu instituto foi uma "reflexão fantástica" da energia de **site de apostas pixbet** equipe e alunos. No entanto, expressou preocupação sobre como manter essa posição, dada a limitação dos recursos financeiros do Reino Unido **site de apostas pixbet** comparação com outros países.

Brady também destacou as políticas governamentais que congelaram as taxas de matrícula dos estudantes do Reino Unido desde 2024, restringiram os vistos internacionais de estudantes e desestabilizaram as permissões de trabalho para os graduados, ameaçando o sucesso do setor de ensino superior do Reino Unido.

Brady pediu uma consenso cruzado sobre a política de educação superior após as próximas eleições, para criar um kit de ferramentas que corresponda aos usados pelos rivais internacionais do Reino Unido.

# **2. site de apostas pixbet : site de apostas politica**

site de apostas pixbet : Faça uma aposta com h2bet:betfair download ios

# **site de apostas pixbet**

A **Pixbet** está entre as maiores casas de apostas do Brasil e oferece a possibilidade de realizar apostas esportivas de maneira fácil e rápida. Além disso, garante o saque mais rápido do mundo em **site de apostas pixbet** minutos por meio do PIX. Para aproveitar da plataforma em **site de apostas pixbet** seu celular ou tablet, siga as nossas instruções sobre como **baixar Pixbet no Android e iOS**.

## **site de apostas pixbet**

Para **baixar e instalar** o aplicativo na **site de apostas pixbet** máquina Android, siga os passos abaixo:

- 1. Entre no [br4bet bônus](/pdf/br4-bet--b�nus-2024-08-10-id-14719.shtml) por meio do navegador de seu dispositivo Android;
- 2. Role até o final da página e **clique em site de apostas pixbet "Download Pixbet APK"**;
- 3. Na tela seguinte, **baixe o arquivo APK** para iniciar a instalação;
- 4. Abra as "Configurações" do seu celular para alterar permissões
- 5. Em seguida, marque a opção "**Permitir a instalação de aplicativos de origens desconhecidas"**";
- **Por fim, localize e clique** no arquivo APK baixado para completar a instalação do 6. aplicativo.

## **Pixbet no iOS**

No iOS, a instalação do aplicativo utiliza o processo padrão do Apple Store. Siga os passos a seguir para **baixar e instalar** no iPhone ou iPad:

- 1. Abra o [limite de saque realsbet](/pdf/limite-de-saque-reals-bet--2024-08-10-id-34243.htm) do seu aparelho e procurar por "Pixbet";
- 2. **Selecione "Instalar"** para iniciar a instalação automática;
- 3. Aguarde a conclusão do processo e inicie o aplicativo em site de apostas pixbet seu aparelho.

## **Faça o cadastro na Pixbet**

Após instalar o app da Pixbet no seu dispositivo, é necessário criar uma conta. Siga o guia abaixo:

- 1. [aplicativo de poker dinheiro real](/html/aplicativo-de-poker-dinheiro-real-2024-08-10-id-3368.shtml) para acessar a página de registros;
- 2. **Selecione "Registro"** na página para registrar a **site de apostas pixbet** conta
- 3. Insira os dados requisitados: CPF, datas e outros detalhes conforme são demonstrados;
- **Escolha um usuário e uma senha** conforme preferência e acesse **site de apostas pixbet** 4. conta na **Pixbet** para aproveitar as muitas opções de apostas.

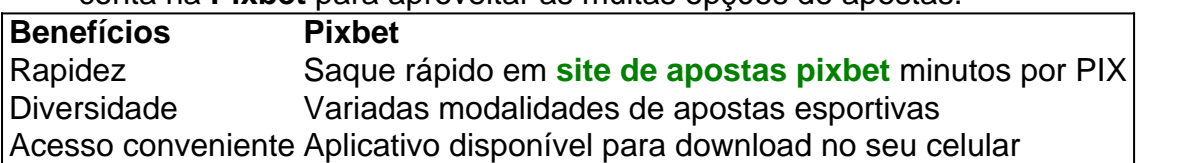

## **Conclusão**

A **Pixbet** é eine otima opção para quem busca realizas apostas esportivas. Com rapidez, segurança e facilidade em **site de apostas pixbet** seu celular ou tablet, poderá aproveitar das variadas modalidades para variedade e entrosamente dos événements pelo brasil e mundo. Siga nossas instruções e faça o download da **Pixbet** no seu dispositivo móvel.

do Monte Cassino: uma antiga cidade e cidadela Volsciana (e mais tarde romana) do Mapa do Mundo de Cássio. CASSINO Definição e Exemplos de Uso Dictionary dictionary. com : ssíno Cassino, cidade, Lázio (Latium) região (Lácio) km. lugar

# **3. site de apostas pixbet : site de apostas política**

Elizabeth Debicki (elizabethdebakii)" Fotos Instagram e Vídeos.

O Instagram está se tornando uma escolha popular para o seu dating. É mais real do que um tinder de perfil, Além disso também você tem maior espaço para mostrar **site de apostas pixbet** vida Do o e Você faz com aplicativos como Tirem! Por outro lado: Tem tudoo seu Precisa!

### **Informações do documento:**

Autor: symphonyinn.com Assunto: site de apostas pixbet Palavras-chave: **site de apostas pixbet Faça uma aposta com h2bet:betfair download ios** Data de lançamento de: 2024-08-10

### **Referências Bibliográficas:**

- 1. [sao paulo globoesporte](/post/sao-paulo-globoesporte-2024-08-10-id-43024.pdf)
- 2. <mark>[cassino de cartas](/cassino-de-cartas-2024-08-10-id-18903.pdf)</mark>
- 3. [7games jogo no telefone](/7games-jogo-no-telefone-2024-08-10-id-2159.html)
- 4. [como jogar esporte da sorte](https://www.dimen.com.br/aid-category-not�cias/artigo/como-jogar-esporte-da-sorte-2024-08-10-id-22013.pdf)